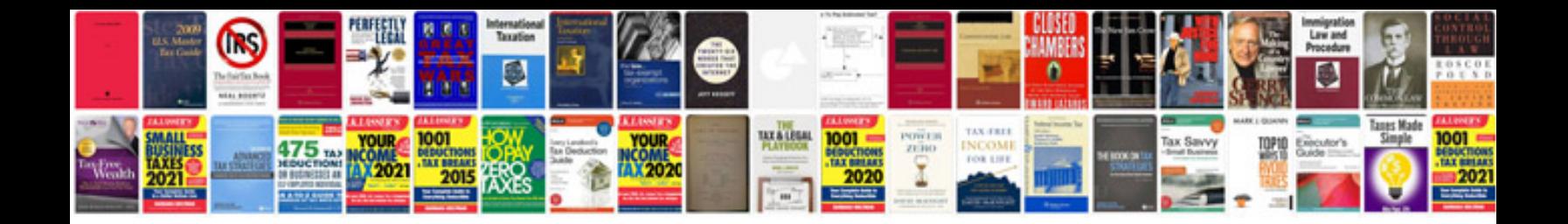

**Hummer h2 oil pressure sensor location**

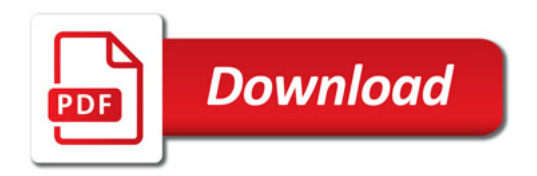

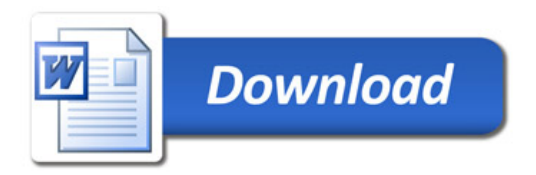